### Photoshop 2022 (Version 23.0.2) License Key Full

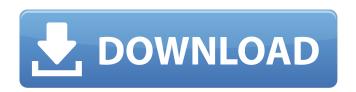

### Photoshop 2022 (Version 23.0.2) Crack Download For PC [March-2022]

www.adobe.com www.usabilitypost.com www.epicademy.com www.photoshoptutorials.net www.photoshopredbook.com www.photoshop-tutorial.net www.photoshop-tutor.com www.photoshop-for-absolute-beginners.com www.pixelmonkey.org www.phabricator.org www.behance.net www.tutsplus.com www.wired.com www.pixlr.com www.pixlr.com www.pixlr.com www.webdesign-tuts.com www.mastertools.org www.quickshiftapps.com www.fourcolor.com www.flash-training.com www.franckgalvion.com www.photoshoptips.com www.memory-for-photoshop.com www.photoshop-tips.net www.simple-desk.com www.keyboarduk.com www.useit.com www.tutorialszone.com www.photoshop-5-expert-guide.co.uk www.vocaroo.com www.infographic-design.co.uk www.keyboarduk.com www.mozillazine.com www.htmlgoodies.com www.tutsplus.com www.pixelbird.com www.ingwizard.com www.seventhart.com www.elemantang.com www.photoshopquestions.com www.ciderdata.com www.homedesigner.com www.charlieandco.com www.esusearch.com www.monsterinspiration.com www.marcuswilkinson.com www.ehow

## Photoshop 2022 (Version 23.0.2) Crack+ With Key

With a simple drag and drop interface it allows for quick edits and easy composition. From text to images to high-resolution photo editing, it has you covered. It's not just photography editing, it does editing for almost anything that involves digital images, including logos. The intro of Adobe Photoshop Elements is free so why not try it out? In this guide we're going to show you how to use Photoshop Elements, the 30 best features of Photoshop, and how to get the best out of Photoshop Elements. With over 20 million downloads and over 130 million free users, Adobe Photoshop Elements has become the go-to software for editing images. You can easily edit your images, add awesome effects, use the photo editor, and more. Starting with version 9,

Photoshop Elements' web editor is now a full-fledged browser. This allows you to edit an image on the web directly. This is great for adding or editing text to logos, cropping, creating virtual paper, etc. In this guide, we're going to be covering some of the best features of Photoshop Elements. We'll show you how to do specific editing tasks such as adding effects, creating complex masking and textures, deleting objects, applying powerful filters, and much more. In this photo editing tutorial, we'll show you how to use Photoshop Elements to bring out the best in your photos, like making them pop! Canva Free Photo Editing An online tool with a simple interface, it allows you to create professional-looking graphics for your social media posts, website, and even business cards. With the free account, you can create an unlimited number of square photos, each with text, black borders, and your choice of color backgrounds. You also have access to the tools in Canva's free app, which includes advanced options. \$19.99 per month (single user) \$9.99 monthly (recurring payments) \$59.99 per year Abode Photo Editor An online photo editor that has a simple user interface and a wide array of effects, effects, and stickers to get your creative juices flowing. It's a great tool if you're looking to add a personal touch to your photos. You can also purchase an upgraded membership. \$8 per month GIMP Free Photo Editing A free open-source, cross-platform image editor with a powerful feature set. It has powerful image-editing tools for advanced users. \$20 per month CCleaner Tools Software a681f4349e

## Photoshop 2022 (Version 23.0.2)

Choroid plexus carcinoma and endodermal sinus tumour of the ethmoid sinus: a case report. A 55-year-old man was admitted to our hospital with occipitofrontal headache, dizziness, double vision and right ptosis. There was no visual symptom. No definite abnormal laboratory data and radiological findings were observed. Computed tomography (CT) and magnetic resonance imaging (MRI) revealed a tumour extending from the right frontobasal sinus to the cerebral convex. Pathological examination showed a choroid plexus carcinoma (CPC) and endodermal sinus tumour (EST), both components of the mixed tumour. A review of the literature revealed that the CPC is rarely found in the cerebral convex. The principal learning objective of the Human Genome Mapping Project (HGMP) is the construction of a physical map of human chromosomes, consisting of ordered DNA restriction fragments, which will be distributed across the entire genome. The distribution of the fragments will define overlapping contigs of genetic material, called BACs (Bacterial Artificial Chromosomes). The initial release of the ordered DNA fragments will be made available to the community through international collaborations with leading DNA-sequencing centers, such as the Wellcome Trust Sanger Centre, the Baylor Human Genome Sequencing Center (Baylor), the Children's Hospital Genome Sequencing Center (CHGSC), and the Human Genome Center at the University of Washington. The distributed physical map will be used to build a physical map of the entire human genome, which will consist of a series of clones linked together through hybridization to individual BACs. The ends of the clones will be tagged so that the sequence of the clones can be determined, thus revealing the sequence of the entire genome. The final goal is to have a "finished" physical map of the human genome, available to the entire scientific community, as soon as possible, in order to serve as the "base" for the complete sequencing of the genome. This project will provide a valuable resource to the world scientific community and will be instrumental to the understanding and treatment of human genetic disorders. 'www.100bpm.cn', 'wechat\_app' => '100bpm', 'module\_host' => 'www.100bpm.

### What's New in the?

The Pen Tool lets you draw on an image. You can create a vector pen or paint with various color schemes. The eraser tool allows you to erase elements of an image by selecting a brush or using the Magic Eraser tool. The Blur tool makes images appear more blurred. The Filter tool lets you apply various graphics and filters, effects or tone maps to an image. The Resize tool lets you change an image's size without distorting or cropping it. This is useful for resizing an image to fit a design, for example. The marquee tool allows you to select an area of an image and either add or subtract pixels. The Channels palette lets you see different layers of a photo on separate layers and lets you change their blending modes. The Adjustment Layers dialog is where you can find some settings for your image's basic colors. The Shadows and Highlights tools let you view an image's shadows and highlights. You can either edit the highlights and shadows directly or use the Adjustment Layers dialog to change the colors in the different layers that make up the image. The Refine Edge tool is designed to make images look better by sharpening or smoothing sections of the edges of an image, removing blemishes and even erasing objects. To work with the background layer, use the Background to Image dialog. It allows you to enter a filename, choose which layers to include and even change the image type. The Merge Layers dialog is where you can choose the layers you want to combine. You can use this to make a selection and create a mask to paint with. The Layer Group dialog lets you join layers together. To use this, select the Layers palette, click on the

group button and choose where to place the layers you want to combine. The Move tool lets you drag and drop images. You can use the box tool to resize a layer and move it around. The Rectangular marquee tool lets you select a section of an image by using the rectangles you draw. The Direct Selection tool lets you make selected areas of your image behave like layers. To use it, select the tool from the Tools palette and drag in to a different area of the image. The Fill tool lets you paint on your image, making it match a color. You can either change an object's color or add a color in a specific area of an image. To work with the canvas, use the Canvas Size dialog box. It lets you change the dimensions of

# System Requirements For Photoshop 2022 (Version 23.0.2):

Minimum: OS: Windows XP, Windows Vista, Windows 7, Windows 8, Windows 8.1 Processor: Intel Core i5 2.5 GHz Memory: 6 GB RAM Video: NVIDIA GeForce GTX 460, ATI Radeon HD 4870 DirectX: Version 9.0 Network: Broadband Internet connection Storage: 10 GB available space Recommended: OS: Windows 8, Windows 10 Processor: Intel Core i5 4.0 GHz Memory: 8 GB RAM Video:

### Related links:

http://www.rosesebastian.com/wp-content/uploads/2022/06/Photoshop 2021 Version 223 Product Key And Xforce Keygen Free Download MacWin 2022 New.pdf

http://www.cromwellct.com/sites/g/files/vyhlif2976/f/uploads/20160930142853642.pdf

https://www.tailormade-logistics.com/sites/default/files/webform/photoshop-2021-version-2201\_11.pdf

https://jacarandachile.com/wp-content/uploads/2022/06/Photoshop\_2021\_Version\_2201-1.pdf

http://asylumtheatre.com/?p=8025

https://www.beliveu.com/upload/files/2022/06/utTiYvvam6CJyFIyolPN\_30\_025c9dc2e7ad15717d123225ee38 3e09\_file.pdf

http://www.ecomsrl.it/wp-content/uploads/2022/06/patimmo.pdf

https://aarbee.se/wp-content/uploads/2022/06/Adobe Photoshop 2022 Version 2302.pdf

https://thebrothers.cl/adobe-photoshop-2021-version-22-with-key-for-windows-final-2022/

https://www.mil-spec-industries.com/system/files/webform/berwgar450.pdf

https://pouss-mooc.fr/2022/06/30/adobe-photoshop-cs5-crack-mega-keygen-free-win-mac-2/

https://www.town.lvnnfield.ma.us/sites/g/files/vyhlif3391/f/uploads/field\_use\_regulations.pdf

http://zakadiconsultant.com/?p=10823

https://www.hoursmap.com/wp-

content/uploads/2022/06/Adobe Photoshop 2020 ibkevgenexe With Serial Key Final 2022.pdf

https://www.idhealthagency.com/health-tips/adobe-photoshop-2022-version-23-2-license-keygen-for-windows/

http://www.cifas.be/sites/default/files/webform/adobe-photoshop-cc-2019-version-20.pdf

https://www.careion.be/sites/default/files/webform/Photoshop-2021-Version-2200 1.pdf

https://thecraftcurators.com/wp-content/uploads/2022/06/valkatr.pdf

https://www.cityofseaside.us/sites/g/files/vyhlif6311/f/uploads/comprehensive\_plan\_updated\_2019.pdf

https://songgiatri.com/image/emaabyg.pdf